# **UHD HD Switch**

Jun 2021 Updated Jan 2024

### Introduction

At the time of writing, the CE1 only operates in either HD or UHD mode (variant 1 and variant 2, don't ask me what variant 3 is).

So if the unit is set to UHD mode, you cannot do a HD encode (white lie, you can but the M1 CPU tries to upscale HD to UHD and you run out of CPU).

So to change mode you have to edit a file and then reboot the unit. This should be addressed around August 2021.

# **Changing Mode (variant)**

To change variant we need to edit one file on the CE1. This file is located at:

/var/opt/mediakind/platform/ The file is called dta\_2174b\_variant\_force

You can either edit this file in vi, and change the parameter to be either a 1 (for HD) or a 2 (for UHD). After editing you need to reboot the unit.

A slightly quicker way to edit this file is to use the following command:

echo 2 > /var/opt/mediakind/platform/dta 2174b variant force

After 'echo' type a 1 or 2 depending on whether you want HD (1) or UHD (2) then reboot.

### **Multiple SDI Cards**

If you have multiple SDI cards (say in EL G9 where you could have 3 cards) you can use the following:

Navigate to the following directory:

/var/opt/mediakind/platform

There should be a file here called:

dta\_217x\_platform

rename this file or you won't be able to create the relevant directory:

mv dta\_217x\_platform dta\_217x\_platform.org

Now you can create the following directory (ensure you are in /var/opt/mediakind/platform)

mkdir dta\_217x\_variant

Navigate to /var/opt/mediakind/platform/dta\_217x\_variant

#### Last update: 2024/01/24 10:12

cd /var/opt/mediakind/platform/dta\_217x\_variant

To set the card variant type we need to assign a number for that card mode, lets assume we want card 1 in HD mode (variant 1) and card 2 in UHD mode (variant 2):

```
echo 1 > /var/opt/mediakind/platform/dta_217x_variant/1
echo 2 > /var/opt/mediakind/platform/dta_217x_variant/2
```

This file is read at boot, so for the configuration to apply you need to reboot the unit.

### **Variant Modes**

```
Variant 1:
    HD SDI input (each input is up to 3G-SDI)
Variant 2:
    1 UHD channel over 4x3G-SDI on ports 1,2,3 and 4 with DTA-2174B
    1 UHD channel over 4x3G-SDI on ports 1-4 or 5-8 with DTA-2178
```

From:

http://cameraangle.co.uk/ - WalkerWiki - wiki.alanwalker.uk

Permanent link:

http://cameraangle.co.uk/doku.php?id=hd\_uhd\_switch

Last update: 2024/01/24 10:12

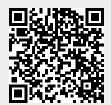

http://cameraangle.co.uk/ Printed on 2024/05/09 14:00